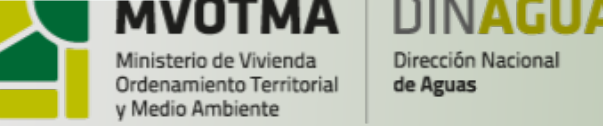

**Ministerio de Vivienda, Ordinamiento Territorial y Medio Ambiente (MVOTMA)**

**Dirección National de Agua (DINAGUA)**

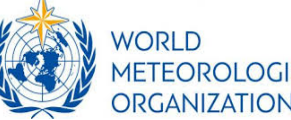

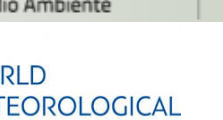

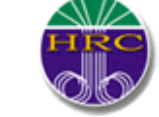

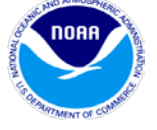

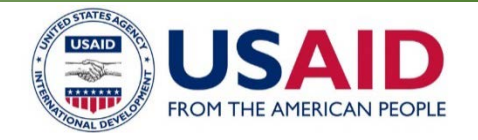

# *La Plata Basin Hydro-meteorological Forecasting and Early Warning System*

## *CONSULTATION MEETING*  Day 2 – May 21, 2018

Silvana Alcoz

salcoz@mvotma.gub.uy

Brasilia, Brazil, 21-25 May 2018

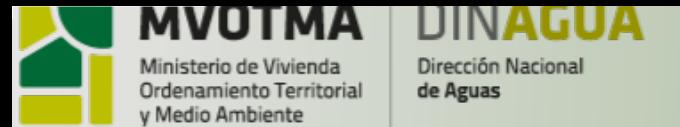

### **Red hidrométrica - DINAGUA**

El Banco de Datos de DINAGUA cuenta en la actualidad con información de alrededor de **100 estaciones activas**, con **registros de datos que alcanzan en promedio unos 37 años de antigüedad,** y de un número similar de estaciones que han operado en el pasado con distintas finalidades.

A la fecha se tiene aproximadamente **un 46 % de estaciones con medición sistemática de caudal** y un **52 % de las estaciones activas de la red funcionando con instrumentos de registro digital.** 

**Aproximadamente la mitad de las estaciones tienen aforos.**

**Está programada la adaptación progresiva de las estaciones con registro digital a transmisión remota vía GPRS y/o satelital**. **En la cuenca del río Santa Lucía, diez estaciones ya están operativas con mediciones cada media hora y trasmitiendo en tiempo real datos de nivel cada 6 horas, y de batería y calidad de la señal, una o dos veces por día.**

**A ellas se agregan las estaciones telemétricas que fueron donadas por la ANA de Brasil, 2 de ellas instaladas por Salto Grande en el norte del país para el alerta de inundaciones de Artigas y Quaraí, y las restantes se colocarán en la cuenca de la Laguna Merín para cubrir las necesidades de alerta de las ciudades de Treinta y Tres y Río Branco.**

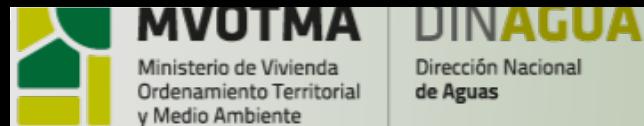

**Estaciones Hidrométricas DINAGUA** Las estaciones telemétricas de DINAGUA se concentran en la **cuenca del río Santa Lucía.**

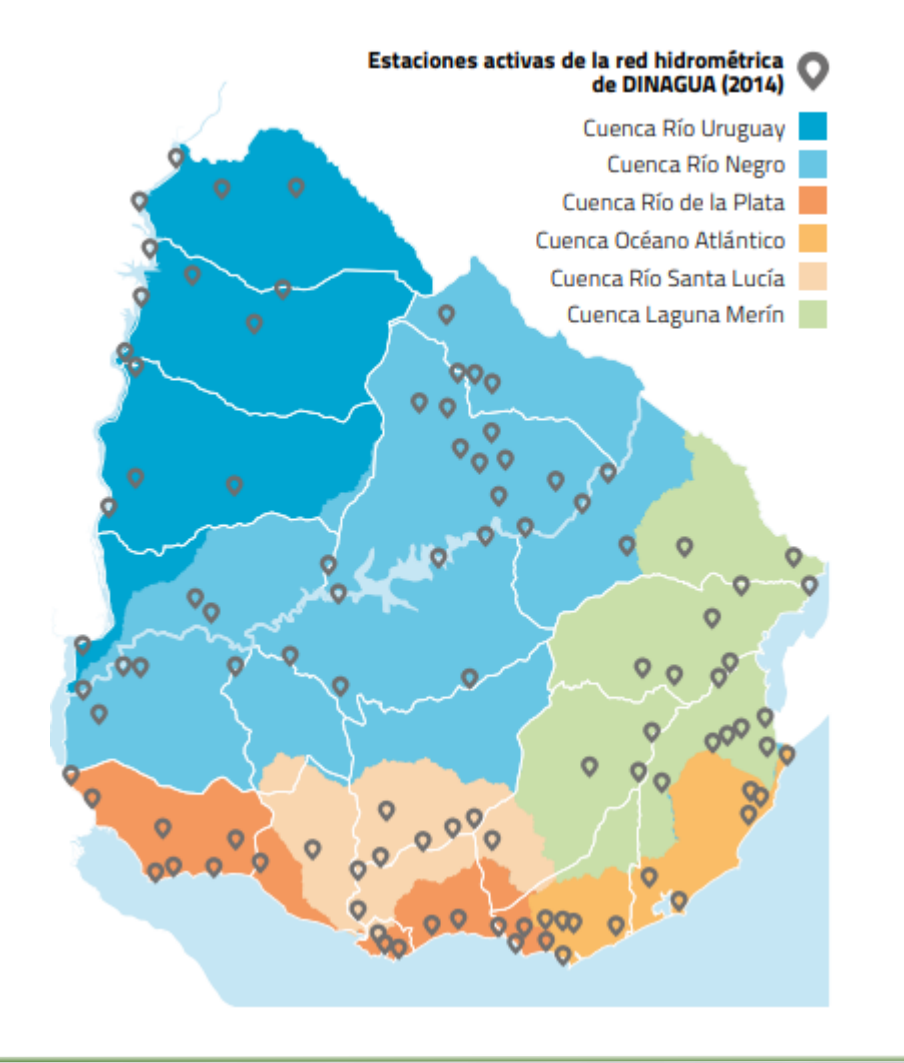

**A ellas se agregan las 2 que fueron donadas por Brasil e instaladas por Salto Grande en el norte del país y las restantes donadas por la ANA son para la cuenca de la Laguna Merín (fuera de la Cuenca del Plata)**

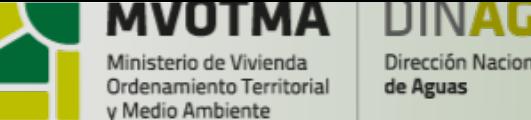

Dirección Nacional

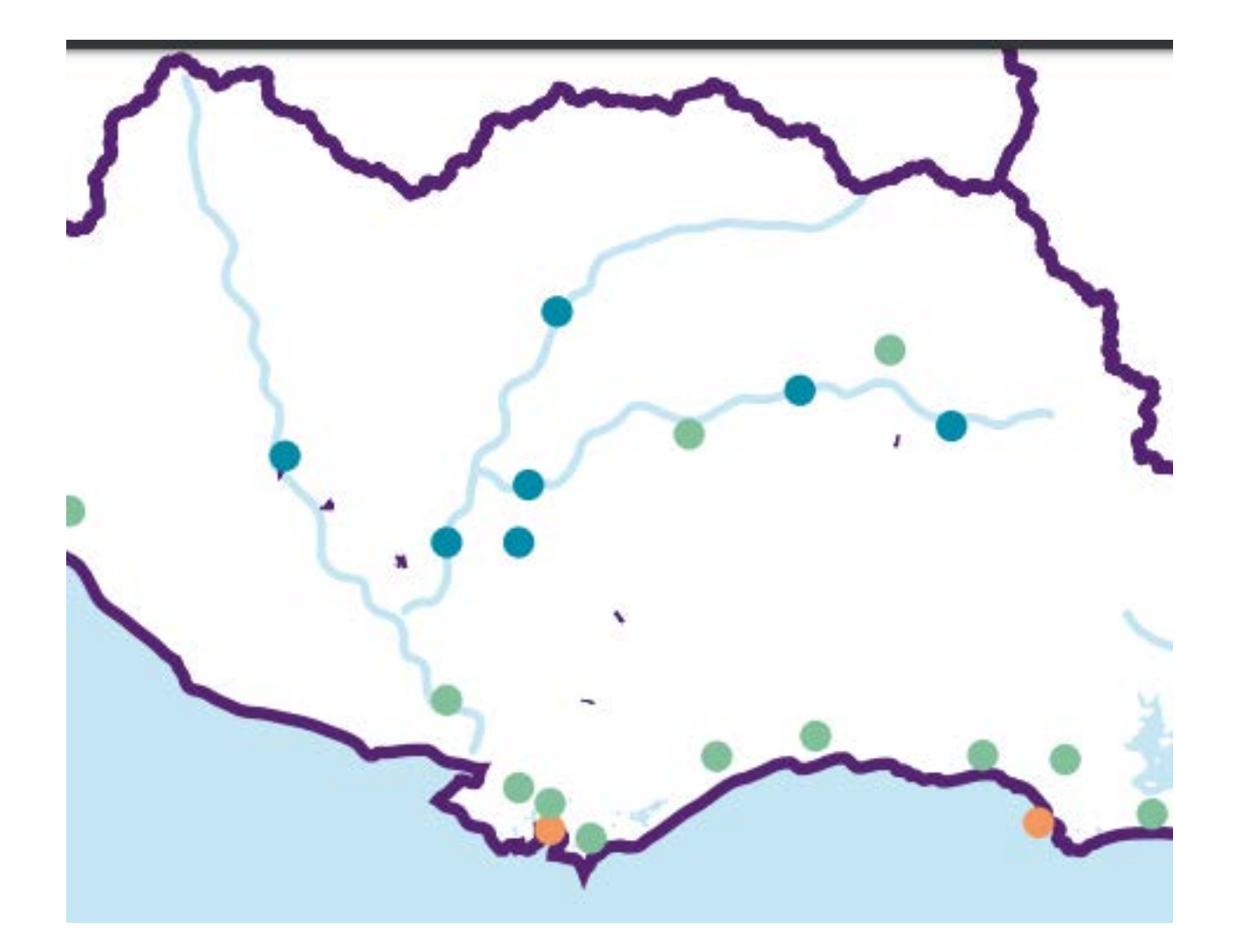

## **DINAGUA**

Automática • Telemétrica • Manual •

**Las estaciones telemétricas de DINAGUA se concentran en la cuenca del río Santa Lucía.**

**A ellas se agregan las 2 que fueron donadas por Brasil e instaladas por Salto Grande en el norte del país y las restantes donadas por la ANA son para la cuenca de la Laguna Merín.**

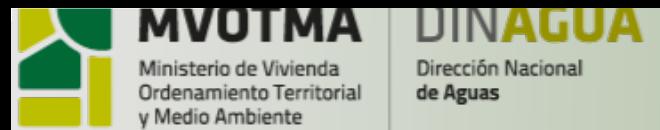

**De las estaciones telemétricas de Salto Grande, en territorio uruguayo, 7 tienen datos de precipitación y nivel. Las demás son solo** 

**precipitación.**

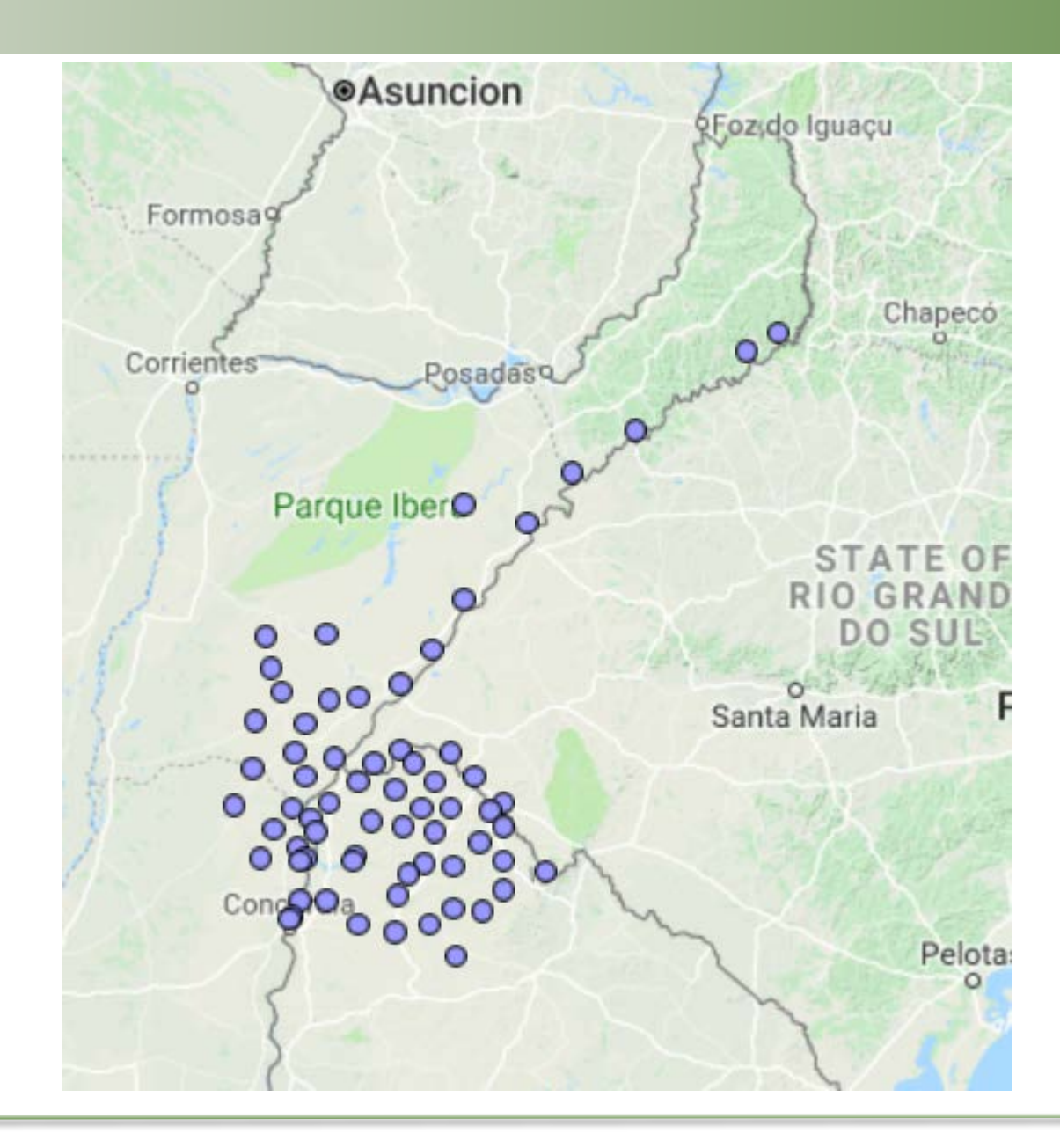

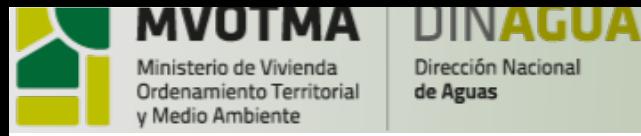

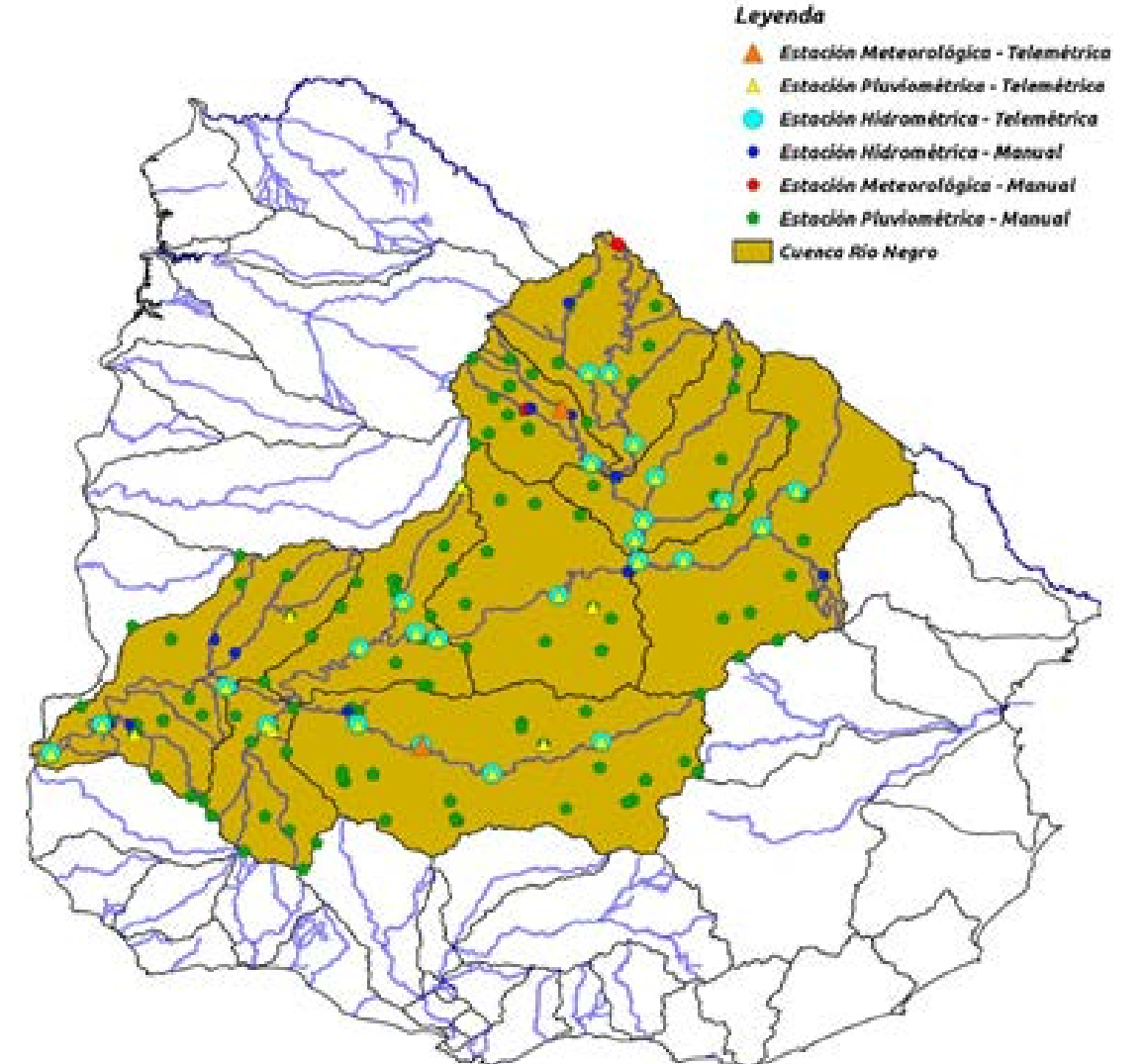

**25 estaciones telemétricas de UTE de nivel y precipitación.**

Figura 16: Red de medidores hidrometeorológicos del Río Negro - REDES Informe UY QIeago.

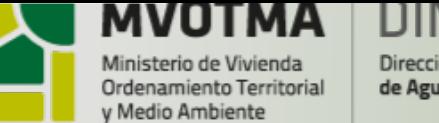

Dirección Nacional de Aguas

**Ministerio de Vivienda, Ordinamiento Territorial y Medio Ambiente (MVOTMA)**

**Dirección National de Agua (DINAGUA)**

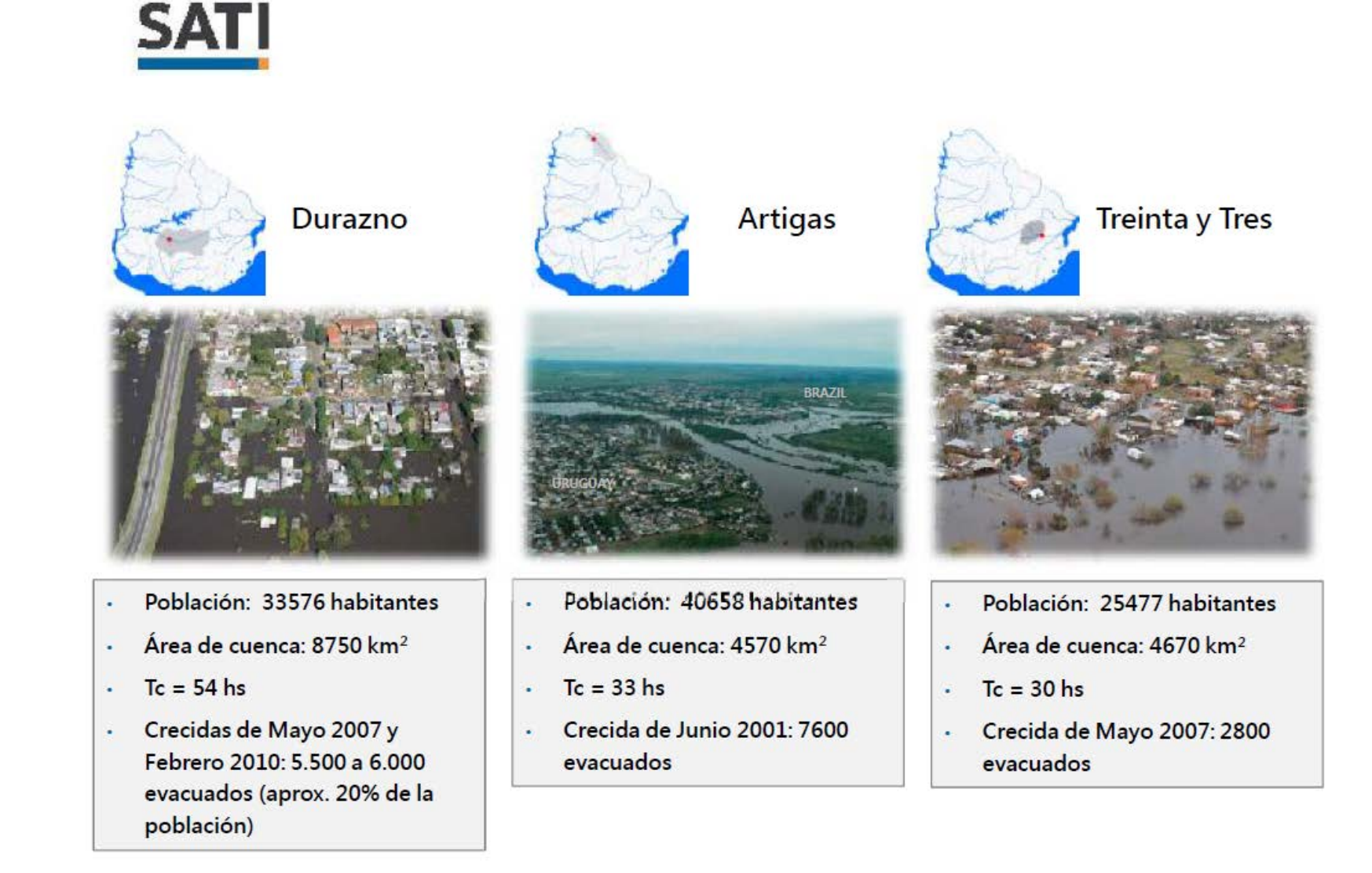

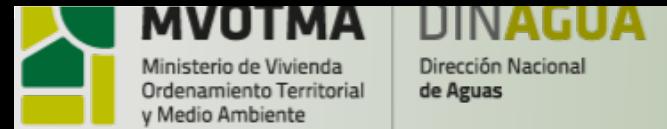

## **Operational hydrologic models in Uruguay**

## Hydrologic models currently in use:

- **1. SATI in Durazno (Río Yí watershed)**
- **2. SATI in Artigas (Río Cuareim) (modelo estadístico)**
- **3. Delft-FEWS in Salto Grande** (Río Uruguay watershed). **Sistema de alerta de inundaciones para aguas abajo de la represa (app) y apoya al alerta de las ciudades de Artigas y Quaraí**
- **4. Sistema de alerta de inundaciones aguas abajo de las represas hidroeléctricas de UTE en la cuenca del Río Negro.**  Hydrologic models under operational development:
- 1. SATI in Artigas (Río Cuareim/Quaraí watershed) (modelo hidrológico-hidráulico) Hydrologic models planned to be developed:
- 1. Delft-FEWS in Santa Lucía, modelo WFLOW watershed (propuesta siendo evaluada por DINAGUA, OSE y DINAMA)
- 2. SATI in Treinta y Tres (Río Olimar watershed).
- 3. SATI in Río Branco (Río Yaguaron watershed).

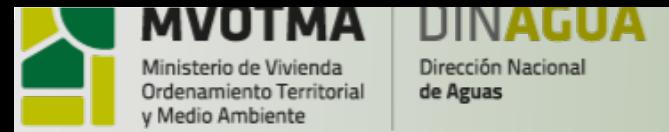

### **Productos meteorológicos utilizados en los sistemas de alerta de inundaciones** GFS, IMFIA, FING, UDELAR **COSMO, INMET**

Pronósticos meteorológos numéricos:

- WRF, escalado por INUMET
- GFS, escalado por IMFIA, FING, UdelaR
- COSMO, elaborado por INMET, Brasil
- **ETA, elaborado por CPTEC, Brasil**

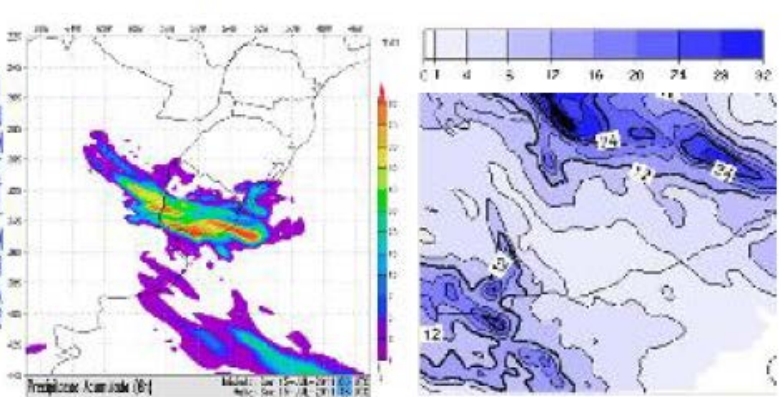

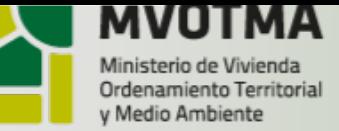

Dirección Nacional

de Aguas

**Ministerio de Vivienda, Ordinamiento Territorial y Medio Ambiente (MVOTMA)**

**Dirección National de Agua (DINAGUA)**

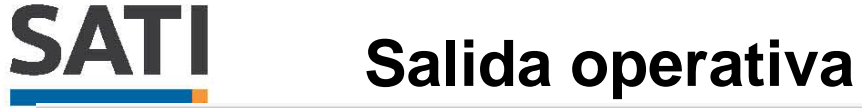

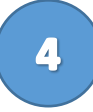

#### Nivel de **Alerta Actual**

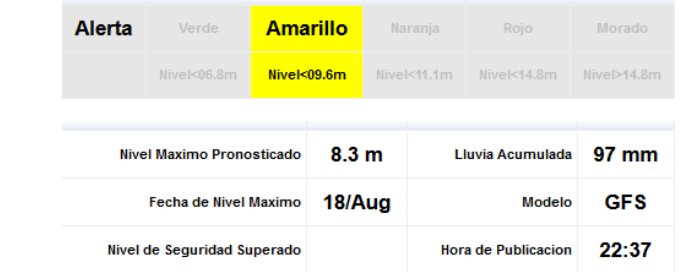

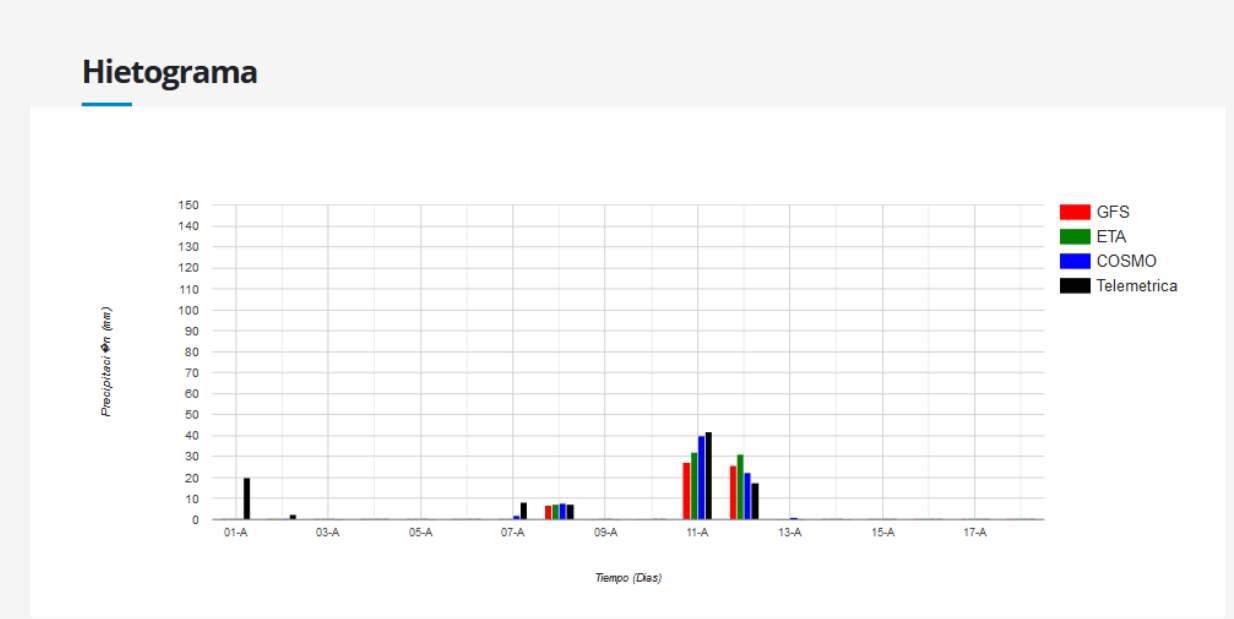

Ni DINAGUA ni ninguna organización gubernamental ha recibido el mandato legal de pronosticar crecidas de ríos e inundaciones. Pero en los hechos es la institución que está asumiendo ese rol.

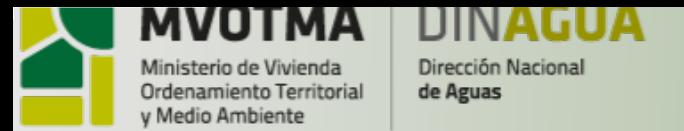

## **Modelo operativo horario represa hidroeléctrica de Salto Grande:**

- Se corre en el ambiente Delft-FEWS Deltares, lo que permite tener el modelo operativo y entregando resultados cada tantas horas y asimilación de datos
- Incorporan los pronósticos meteorológicos y generan pronósticos hidrológicos
- Algoritmo de lluvia-caudal es el Sacramento con un hidrograma unitario
- Para la propagación usan Muskingum de 2 capas
- **Para Artigas y Quaraí, el modelo da buenos resultados cuando se asimilan datos del sensor en el río Cuareim aguas arriba de Artigas/Quaraí.**

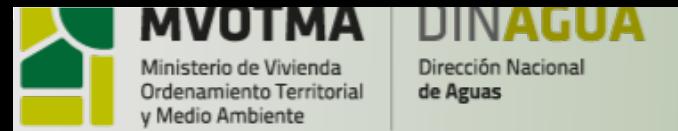

**En proceso de evaluación** por DINAGUA-DINAMA-OSE - **coordinación interinstitucional**

### **Plataforma Delf-FEWS Deltares versión client -server**

Cuenca del Río Santa Lucía – propuesta de sistema hidrológico operacional multipropósito.

**Previsión de niveles a paso horario como aporte a los sistemas de alerta de localidades prioritarias en materia de inundaciones.**

**W-flow** se propone para simular los caudales en puntos de interés y los niveles se estimarán con curvas de aforo.

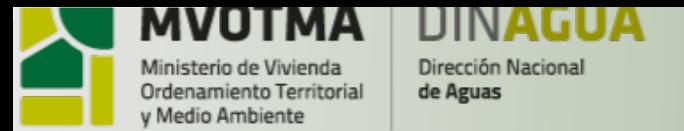

Con el fin de modelar el fenómeno de las crecidas extremas para la ciudad de Durazno se utilizan:

1- Modelos hidrológicos concentrados basados en el método del Número de curva (USDA 2010) integrados al método del hidrograma unitario

2- Modelos hidrológico de simulación continua para eventos superpuestos

Modelos hidrológicos se acoplan a Modelos hidrodinámicos de cauces, habitualmente 1D, suficientes para modelar ríos aluviales de Uruguay

**La experiencia muestra que la generación de escurrimiento no siempre es representada correctamente. La estimación de la condición antecedente de humedad del suelo y el seguimiento del agua almacenada en el suelo son aspectos de importante sensibilidad en el pronóstico de crecidas y requiere de mejor representación.**

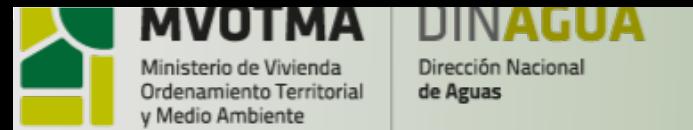

Se entiende la necesidad de **avanzar en la estimación operativa de la humedad del suelo como variable de entrada a los modelos hidrológicos empleados en los sistemas de alerta temprana y el desarrollo de capacidades locales aplicadas a la realidad nacional.**

**2 proyectos de investigación en desarrollo de productos satelitales en relación a la humedad del suelo:**

**1- Proyecto BID-SIRIS (Sistema Integral Regional de Información Satelital para mejorar la productividad y la prevención de riesgos productivos y ambientales) coordinado por CONAE: Argentina, Bolivia, Chile, Ecuador, México, Perú, Uruguay** 

## **2- Proyecto ANII – Facultad de Ingeniería – FAGRO y CONAE de Argentina**

- Instalación de equipos de medición de campo para contrastar con medidas satelitales
- Comparación de distintos productos de distintos satélites
- Comparación con medidas de campo existentes
- Formación de estudiantes de postrgrado

## **Se busca:**

- **Entender cómo se genera el dato satelital de humedad**
- **Cómo pasar de una medida superficial de humedad a la humedad de toda la columna del suelo**
- **Limitaciones de la medida satelital de acuerdo a los suelos y su cobertura**
- **Particularidades para el caso de Uruguay**
- **Cuánto aporta a mejorar los modelos hidrológicos/sistemas de alerta temprana**

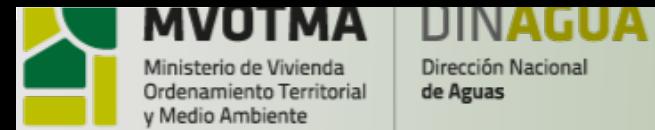

## **Política de Gobierno Abierto**

*Open Data*

Un dato es abierto si está accesible sin restricciones en un formato estándar, estructurado y procesable automáticamente; y cualquier persona es libre de usarlo, reutilizarlo y distribuirlo.

## Los 8 principios de los datos abiertos de gobierno:

- 1. Los datos deben ser completos.
- 2. Los datos deben ser primarios.
- 3. Los datos se deben publicar a tiempo.
- 4. Los datos deben ser accesibles.
- 5. Los datos deben ser procesables por máquinas.
- 6. El acceso a los datos no debe ser discriminatorio.
- 7. Los datos deben estar en un formato no propietario.
- 8. Los datos deben estar libres de licencia.

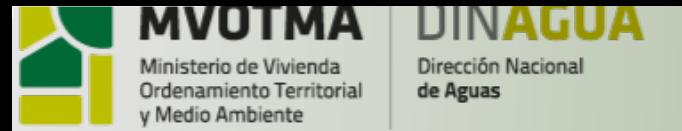

El sistema SGRH con los datos históricos tiene una base de datos SQL Server. Este sistema está en proceso de ser sustituido por SIH, que tiene **base de datos postgreSQL.**

Los datos de estaciones telemétricas llegan como archivos desde las estaciones por conexión FTP, son procesados y cargados en base **SQL Server**, **luego se copian a base del sistema web, también SQL Server.**

El SATI de Durazno se correrá desde los servidores de AGESIC (Agencia de Gobierno Electrónico y Sociedad de la Información y del Conocimiento).

Los datos de otras instituciones que DINAGUA está obteniendo son de CTM y UTE, estos datos solamente están disponibles para uso interno desde DINAGUA, pero CTM y UTE los tienen abiertos y a disposición de cualquier usuario.

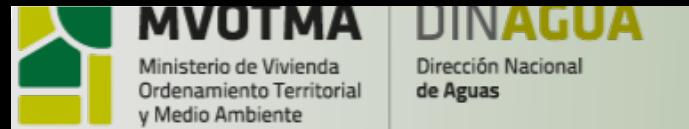

**Web service** desarrollado para el acceso a la información obtenida por las estaciones telemétricas de DINAGUA.

Para la invocación se requiere usuario y contraseña, además de los parámetros que la función requiera. Las funciones que ofrece son:

getEstaciones: devuelve identificador, nombre, latitud y longitud de las estaciones de las que se pueden consultar.

- getLast: devuelve la última lectura registrada
- · getLecturasEstacionFecha: devuelve las lecturas de la estación para la fecha indicada.

En la **web de telemetría** se muestran los datos recibidos desde las estaciones telemétricas de DINAGUA. Se registran datos de nivel de los cursos de agua, y en algunos casos de precipitaciones. Por ahora para uso interno y se está trabajando para uso externo.

Los datos se pueden visualizar de diferentes formas, en todos los casos filtrando el rango de fechas que se visualiza:

- Tabla con lecturas recibidas para cada estación
- · Gráfica con lecturas recibidas para cada estación
- · Comparativa de nivel por cuenca
- · Grafica de precipitaciones y nivel en las estaciones que registran ambos tipos de datos
- · Resumen de precipitaciones acumuladas
- Mapa con último dato de nivel y acumulado de precipitaciones para cada estación
- · Estadísticas básicas para algunas estaciones. Mínimos, máximos y medias por estación, y anual.